## Seidel Bestattungshaus Berlin ug

Unternehmensgesellschaft - haftungsbeschrängt

**Inhaber: Vincent Seidel** 

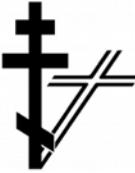

Ihr Partner für pietätvolle und preiswerte Bestattungen aller Art. Überführungen im In- und Ausland auf Wunsch Hausbesuche / TAG & NACHT dienstbereit

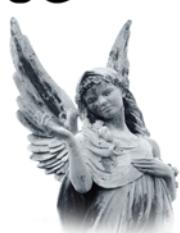

Filiale I Berliner Staße 31 D-13189 Berlin Pankow

Filiale II Schönholzer Straße 3 D-13187 Berlin Pankow

**Tag und Nacht** Telefon: +49 (0)30 499 180 60

Teleax: +49 (0)30 499 180 62

 $E$ -Mail: info@seidel24.com Web: www.seidel24.com

## **VOLLMACHT**

power of attorney

zur Regelung der Bestattung von: Authorization to regulate the funeral of:

Vor- und Nachname: deceased person

geboren am: Date of birth

verstorben am: werstorben am: date of death

Ich beauftrage das oben genannte Bestattungsunternehmen, mich in allen, den Todesfall betreffenden Angelegenheiten und der damit verbundenen Abwicklung der Formalitäten bei Behörden (Krankenhaus, Standesamt, Polizei usw.) und anderen Institutionen rechtsverbindlich zu vertreten.

Diese Vollmacht umfaßt das Recht, in meinem Namen Anträge zu stellen, Leistunden zu beantragen sowie Schriftstücke und Gebührenbescheide entgegenzunehmen.

Die Bestattungskosten werde ich fristgerecht entrichten.

Auftraggeber: Customer

Anschrift: Address

Degree of affinity

Formular drucken